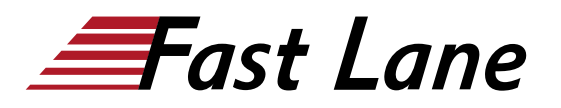

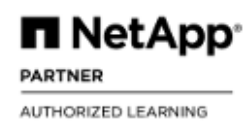

# Automating ONTAP REST APIs with Ansible (RSTAN)

# **ID** RSTAN **Prix** CHF 1 980,– (Hors Taxe) **Durée** 2 jours

#### **A qui s'adresse cette formation**

- Administrateur, ingénieur, architecte, opérateur
- Ventes, responsable de la réussite client, ingénieur solutions (SE), architecte, ingénieur support, ingénieur de mise en œuvre, services professionnels

#### **Pré-requis**

[ONTAP Cluster Administration \(ONTAP9ADM\) \(9.12\)](/swisscom/fr/course/netapp-ontap9adm)

# **Objectifs**

Ce cours vous permet de faire ce qui suit :

- Analyser les API REST ONTAP et les frameworks Ansible.
- Illustrer comment invoquer les modules NetApp ONTAP depuis les playbooks Ansible pour automatiser les tâches d'administration de stockage.
- Configurer les protocoles SMB, NFS, S3 et SAN de manière programmatique en utilisant des playbooks Ansible.
- Identifier les métriques de performance du système ONTAP.

#### **Contenu**

### **Module 0 : Bienvenue**

Architecture de l'environnement de laboratoire

# **Module 1 : Vue d'ensemble de l'API REST ONTAP**

- Qu'est-ce que l'API REST ?
- Documentation de l'API REST ONTAP

### **Module 2 : Bases d'Ansible**

- Introduction à Ansible
- Bases d'Ansible
- Playbooks Ansible
- Modules Ansible
- Démonstrations de codage de playbooks

# **Module 3 : Configuration SMB**

Configuration SMB via Ansible

#### **Module 4 : Configuration NFS**

Configuration NFS via Ansible

# **Module 5 : Configuration S3**

Configuration du stockage d'objets S3 via Ansible

#### **Module 6 : Configuration SAN**

- Documentation de l'API REST SAN
- Configuration iSCSI
- Configuration FCP et NVMe-oF
- Playbooks et modules Ansible

#### **Module 7 : Surveillance des performances**

- Performances ONTAP
- Métriques de performance
- Collecte des métriques de performance ONTAP
- ONTAP System Manager

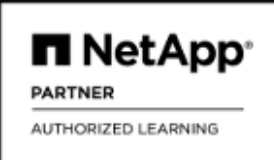

# **Centres de formation dans le monde entier**

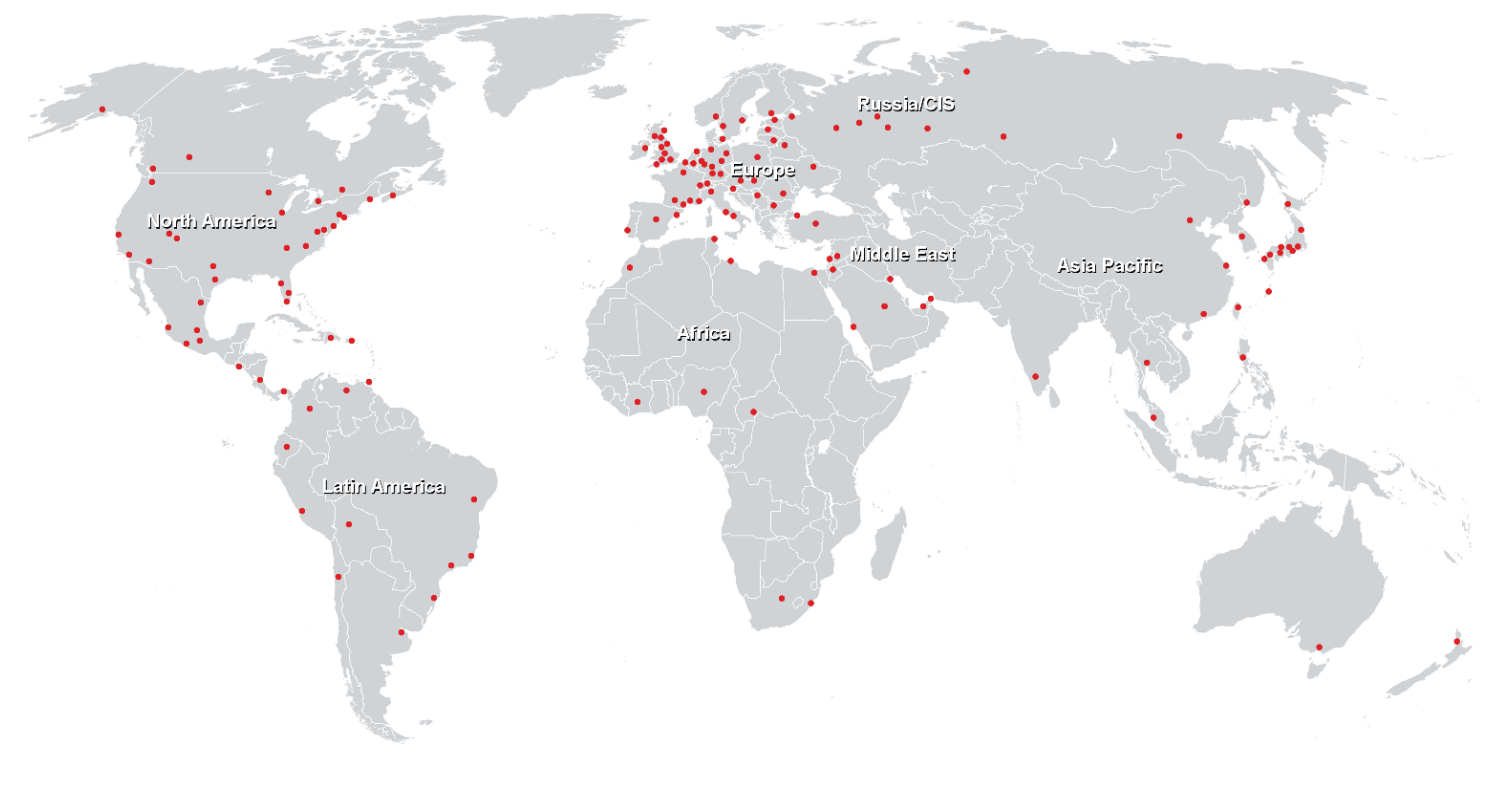

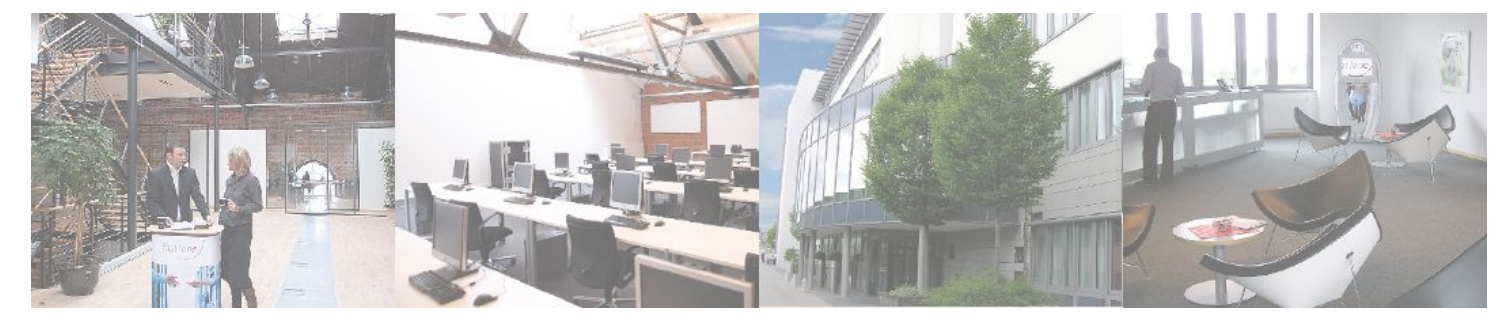

**Fast Lane Institute for Knowledge Transfer GmbH**

Husacherstrasse 3 CH-8304 Wallisellen Tel. +41 44 832 50 80

**info@flane.ch, https://www.flane.ch**